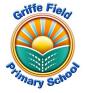

## Year 3 Computing: Presenting (Information Technology)

## Prior Learning

- I can use the keyboard confidently to add text to the screen (Touch Typing unit)
- I can select and add images to my work.
- I have used 2Graph to present information.
- I can carry out searches on the internet for information (Derby Project).

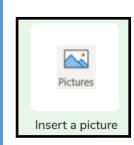

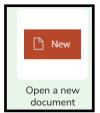

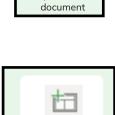

presentation

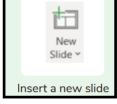

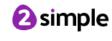

## Sticky Knowledge

- I know how PowerPoint can be used in different ways.
- I can create a page in a presentation.
- I can add media to a presentation.
- I can add animations to a presentation.
- I can add timings to a presentation.
- I can use the skills I have learnt to design and create an engaging presentation.

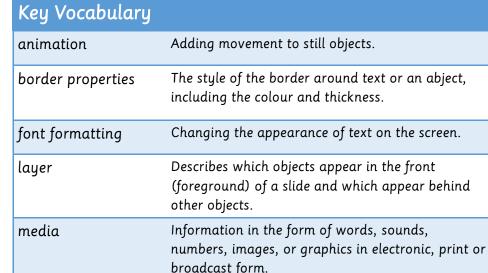

audience that is clear and engaging. It can contain text, images, animation and videos. slide A single page within a presentation. slideshow A collection of pages arranged in sequence that

A visual way of displaying information to an

contains text and images to present to an audience. An object that can be inserted that you can add text box

How a slide moves from one to the next. transition

text to.

WordArt A way of changing the appearance of text using decorative shapes.